# **Un viaje por el ciberespacio**

Superhéroes argentinos de la educación digital

**Actividad 1**

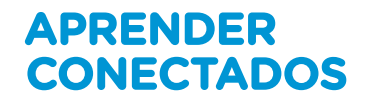

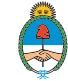

Ministerio de Educación,<br>Cultura, Ciencia y Tecnología<br>**Presidencia de la Nación** 

**88** 

#### **Autoridades**

**Presidente de la Nación** Mauricio Macri

**Jefe de Gabinete de Ministros** Marcos Peña

**Ministro de Educación** Alejandro Finocchiaro

**Secretario de Gobierno de Cultura** Pablo Avelluto

**Secretario de Gobierno de Ciencia, Tecnología e Innovación Productiva** Lino Barañao

**Titular de la Unidad de Coordinación General del Ministerio de Educación, Cultura, Ciencia y Tecnología** Manuel Vidal

**Secretaria de Innovación y Calidad Educativa** Mercedes Miguel

**Subsecretario de Coordinación Administrativa** Javier Mezzamico

**Directora Nacional de Innovación Educativa** María Florencia Ripani

#### ISBN en trámite

Este material fue producido por el Ministerio de Educación, Cultura, Ciencia y Tecnología de la Nación.

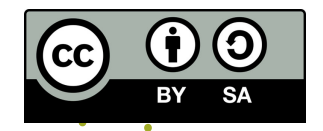

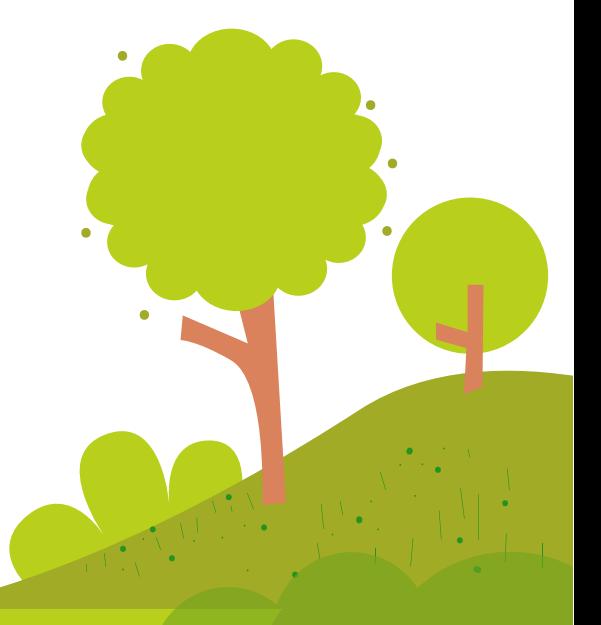

#### **Introducción**

**Digiaventuras Remix** es una serie educativa creada por el Ministerio de Educación, Cultura, Ciencia y Tecnología de la Nación, en el marco del Plan Aprender Conectados, con el objetivo de integrar la alfabetización digital para el segundo ciclo del nivel primario.

A partir de los desafíos que enfrentan los personajes, esta serie presenta de un modo divertido y accesible, contenidos relacionados con los Núcleos de Aprendizajes Prioritarios (NAP) de Educación Digital, Programación y Robótica, que fueron aprobados en 2018 y deberán estar integrados a los documentos curriculares jurisdiccionales para el año 2020.

Esta serie aporta por primera vez en la historia de la política pública nacional, una oferta de contenidos sistematizados de alfabetización digital que permite desarrollar una mirada crítica y creativa sobre la tecnología. A través de 16 capítulos, los personajes, creados en base a ilustraciones y aportes de estudiantes de escuelas de gestión estatal, generan una trama de fantasía que invita a las alumnas y alumnos a disfrutar de esta aventura.

Para acompañar esta propuesta, se han diseñado actividades y diversos contenidos educativos digitales, para que tanto docentes como estudiantes cuenten con los recursos para comprender, interactuar y transformar el universo digital que nos rodea y del que somos parte.

**María Florencia Ripani** Directora Nacional de Innovación Educativa

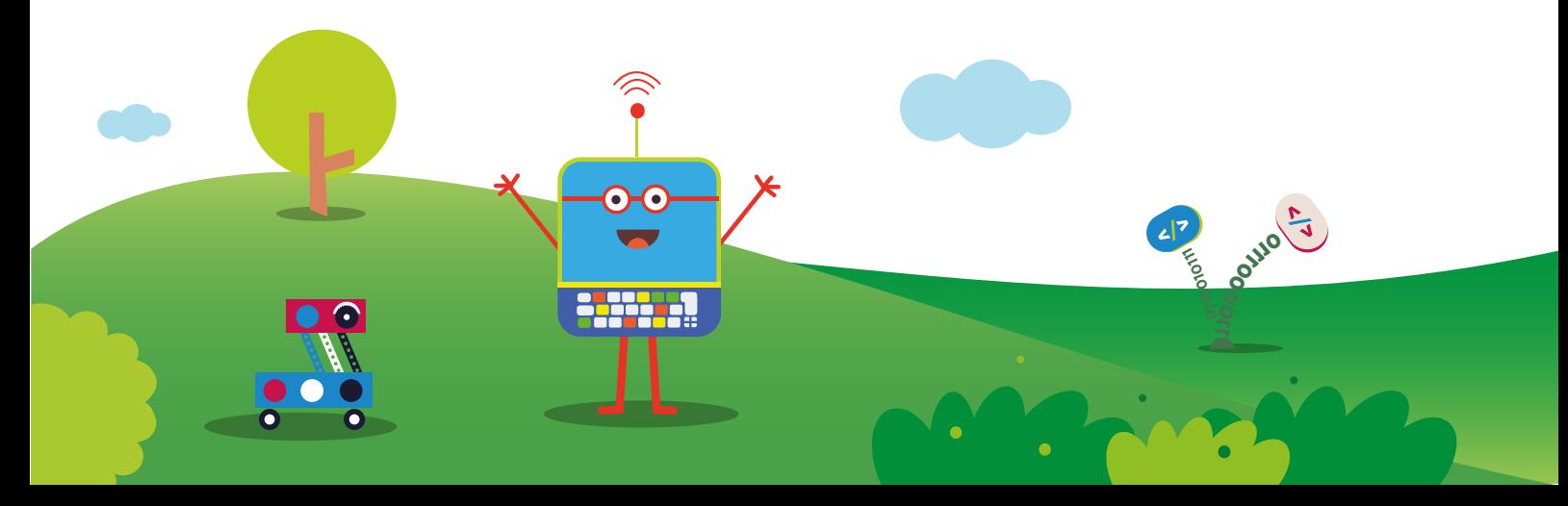

#### **Un viaje por el ciberespacio**

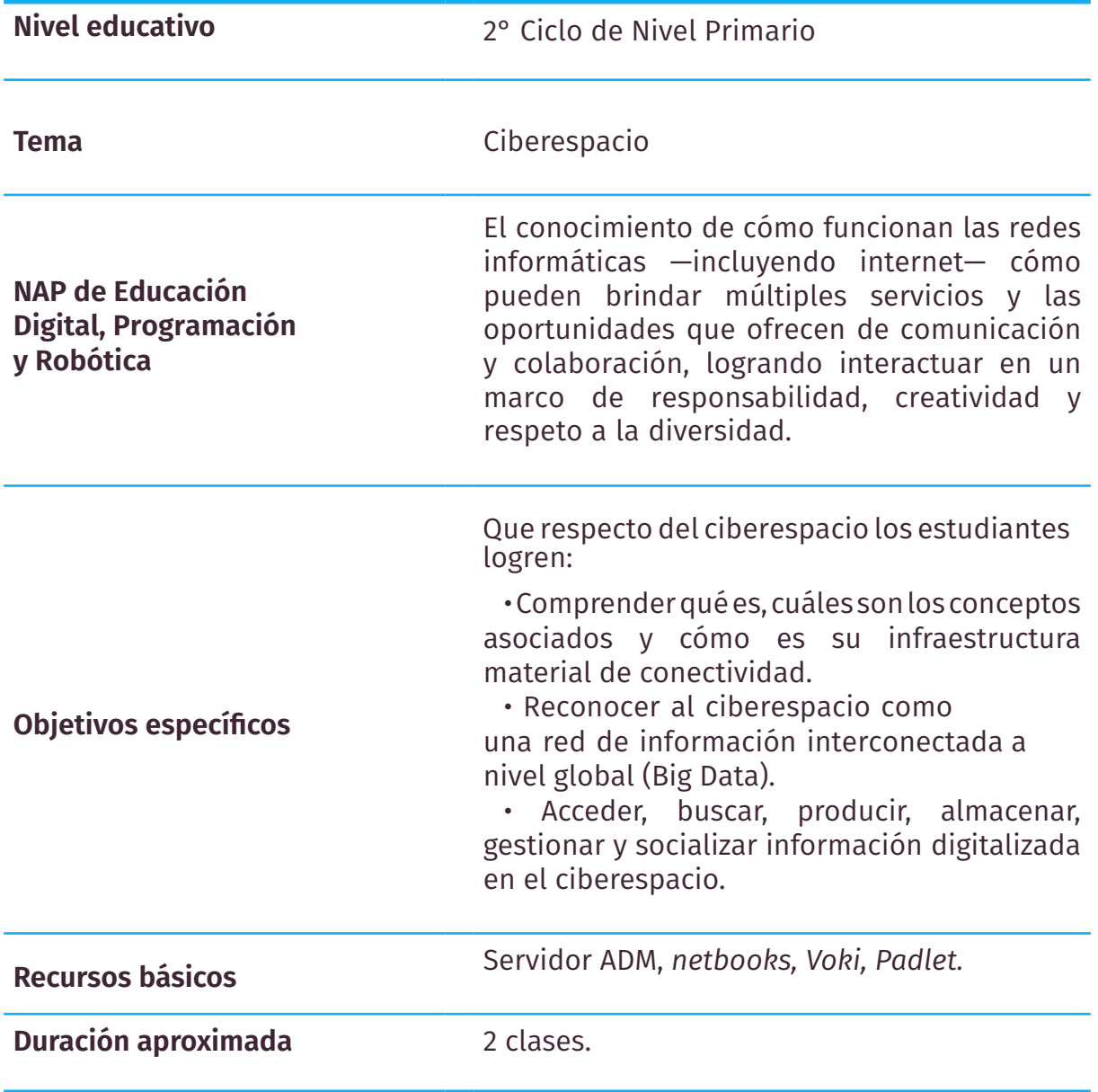

**APRENDER CONECTADOS Digiaventuras Remix** - Un viaje por el ciberespacio

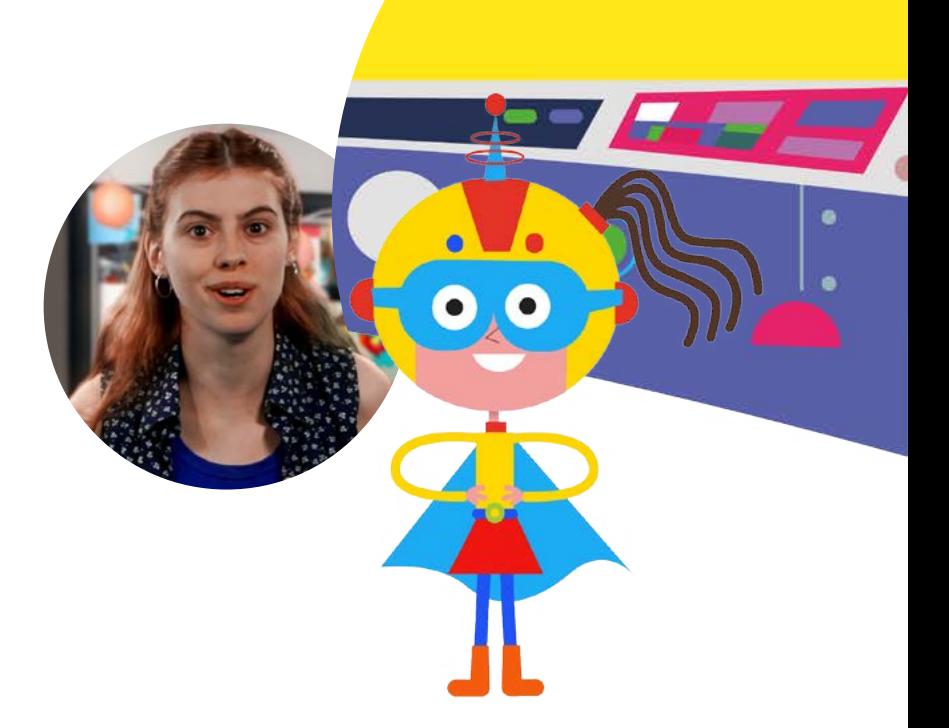

**Digiaventuras Remix** - Un viaje por el ciberespacio

**APRENDER CONECTADOS** 

#### **Resumen**

Invitar a los estudiantes a reflexionar, organizar sus ideas y compartir qué tipo de uso hacen de internet, integrando recursos en línea que posibiliten el trabajo colaborativo. Para ello se les propondrá crear un **avatar con voz** que deberán enlazar a un **mural colaborativo**, compartido entre todos los alumnos de la clase.

El objetivo principal es fomentar un **pensamiento crítico** sobre qué es el ciberespacio, como así también alentar la experiencia de usar internet para desarrollar la secuencia de actividades propuesta.

Las premisas de reflexión girarán en torno a cómo acceden a los sitios que visitan, cómo se organiza la información en la WWW, qué tipo de oportunidades y desafíos propone internet y qué usos hacen de las aplicaciones en línea favoritas.

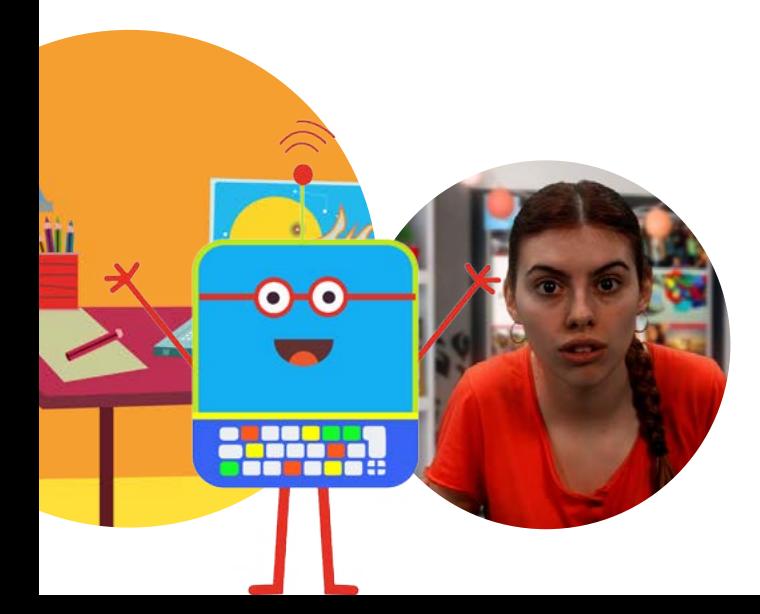

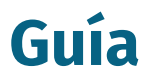

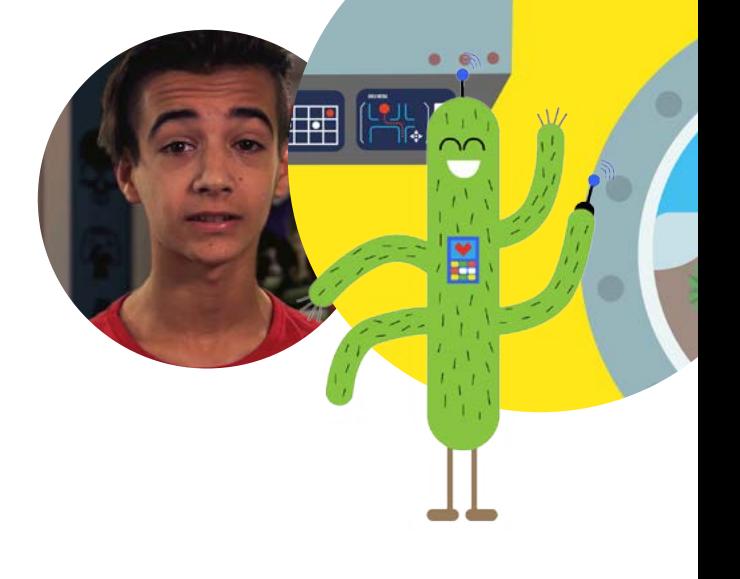

1.Comenzar **anticipándoles la idea** de esta secuencia: "Van a crear un avatar con voz que hable sobre internet, y lo vamos a compartir en un mural colaborativo que editaremos entre todos".

2.Relevar los **saberes previos** de los estudiantes sobre qué es internet, cómo se produce la conectividad, cómo está organizada la información y qué tipo de uso hacen del ciberespacio. Se presentan aquí algunas **preguntas orientadoras** para dinamizar la instancia de reflexión:

- ¿Qué es el ciberespacio? ¿Por qué necesitamos un navegador para buscar información en internet?
- ¿Cómo se conectan a internet? ¿Escucharon hablar del wifi? ¿Qué es?
- ¿Cuáles son los sitios que más visitan cuando se conectan a internet?
- ¿Conocés algún sitio para recomendar?

3.Proponer el registro de sus reflexiones en un **procesador de textos**, anticipándoles que este será el **guion** para el audio del avatar que van a crear y compartir.

4.A continuación, invitarlos a crear un avatar con la aplicación en línea *[Voki.](https://www.voki.com/)* Allí tendrán varias opciones gráficas para diseñar el aspecto, la voz y el escenario de su personaje. Luego deberán grabar el parlamento según el registro que hayan hecho en el procesador de textos.

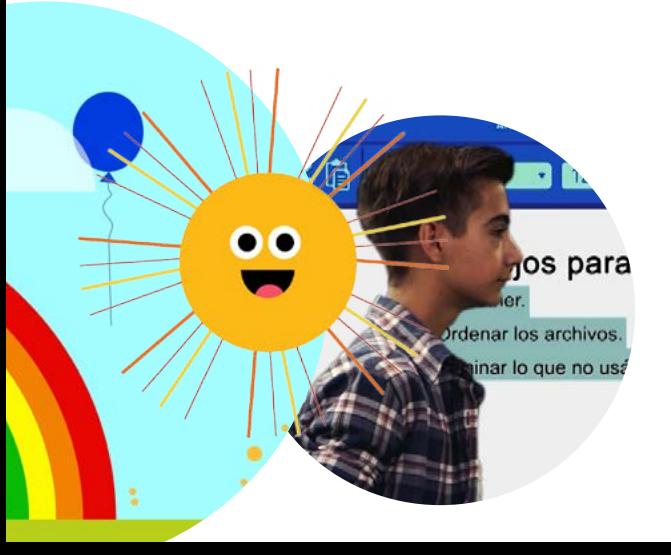

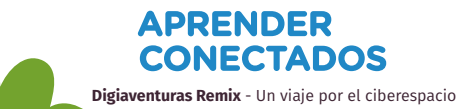

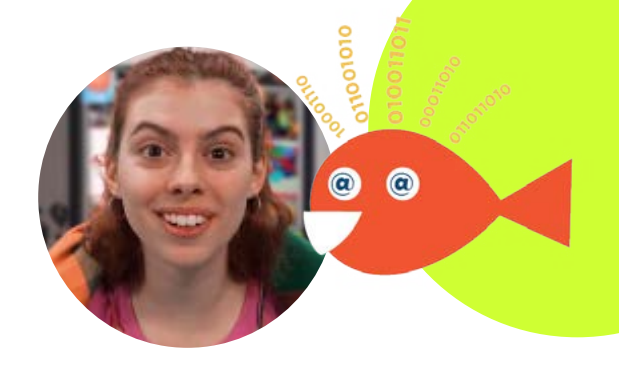

**Digiaventuras Remix** - Un viaje por el ciberespacio

APRENDER **CONECTADOS** 

5. Finalmente, se propondrá publicar los avatares en un mural colaborativo realizado con la aplicación *Padlet*. Para ello se les puede compartir el enlace al recurso mediante un canal de comunicación virtual o físico.

6. Cuando todos hayan publicado sus avatares, se puede organizar **una presentación colectiva** con el proyector. La idea en esta instancia es visualizar y escuchar los trabajos entre todos e intercambiar ideas, diversas perspectivas, modos de uso, anécdotas, preguntas, propuestas, trucos, consejos de buenas prácticas en internet, en una dinámica en la que el humor acompañe al aprendizaje.

7. Para finalizar esta actividad, se pueden formular algunas **preguntas de reflexión y comprensión**. Por ejemplo:

- ¿Cómo fue su experiencia para crear su avatar en internet? ¿Fue fácil, difícil? ¿Qué opciones y botones les proponía el programa Voki?
- ¿Mediante qué aplicación accedemos a un sitio del ciberespacio?
- $\cdot$  ¿Qué les pareció la experiencia de compartir sus personajes en el mural? ¿Fue divertido escuchar a los avatares de sus compañeros?
- ¿Por qué decimos que "enlazamos" o "linkeamos" nuestro avatar en el mural? ¿Cómo se encuentra la información en la *Word Wide Web*?

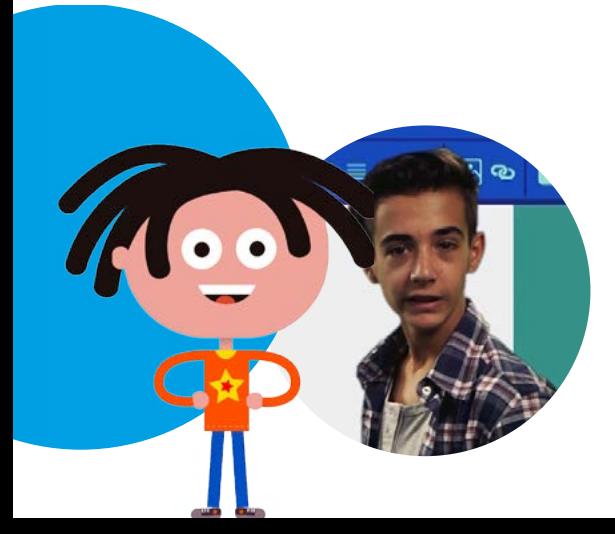

### **Más información**

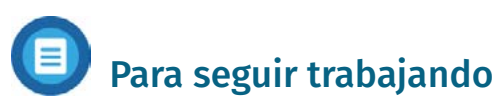

Para continuar abordando el tema del ciberespacio, se propone invitar a los estudiantes a **buscar información en internet**  y hacer una **lista de sitios favoritos** en una **wiki**, de modo que pueda ser visitado por todos y actualizado permanentemente según los nuevos descubrimientos y preferencias. Para ello, se sugieren las siguientes aplicaciones: *Google Drive>Documentos compartidos, Calc o Wiki.* 

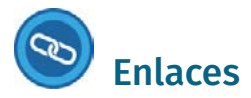

Voki <http://www.voki.com/>

Padlet <https://padlet.com/>

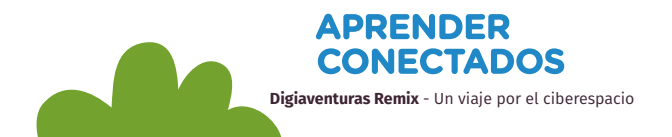

n II,

 $\Omega$ 

∩

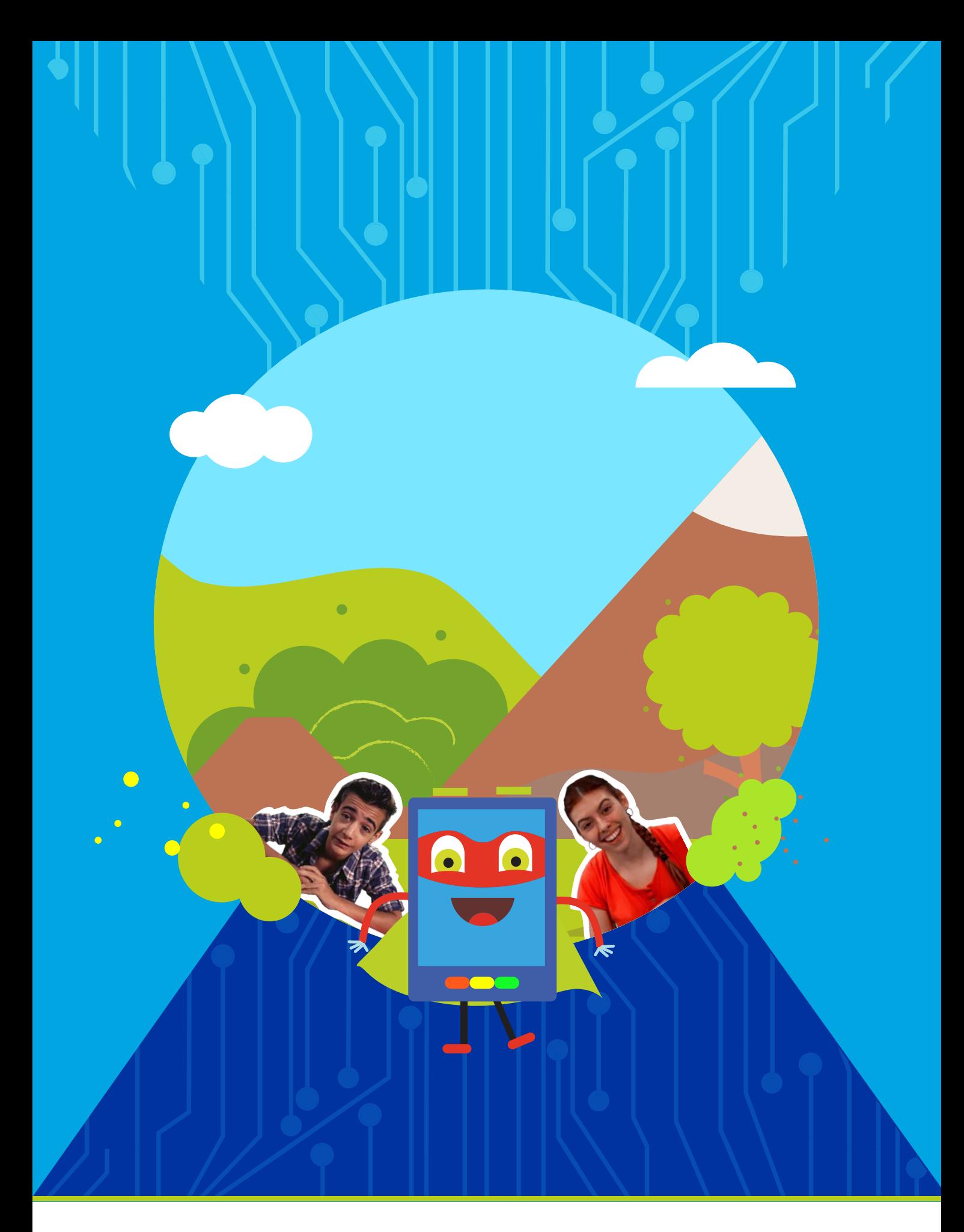

## APRENDER<br>CONECTADOS

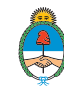

Ministerio de Educación,<br>Cultura, Ciencia y Tecnología<br>**Presidencia de la Nación**